# $\overline{2}$ COMMENT PARTICIPER ET VOTER À L'ASSEMBLÉE GÉNÉRALE ?

# 2.1 QUELLES CONDITIONS REMPLIR POUR PARTICIPER À L'ASSEMBLÉE GÉNÉRALE ?

Tout actionnaire, quel que soit le nombre d'actions qu'il possède (au nominatif ou au porteur), a le droit de participer à l'Assemblée Générale.

Conformément à l'article R. 22-10-28 du Code de commerce, ce droit est subordonné à l'enregistrement, au nom de l'actionnaire, des titres détenus au 2<sup>e</sup> jour ouvré précédant l'Assemblée Générale, soit mardi 19 avril 2022 à zéro heure (heure de Paris).

- pour l'actionnaire au NOMINATIF, l'inscription des actions sur les registres de la Société à J-2 suffit ;

pour l'actionnaire au PORTEUR, ce sont les établissements teneurs des comptes de titres au porteur qui justifient directement de la qualité d'actionnaires de leurs clients auprès du centralisateur de l'Assemblée Générale, par la production d'une attestation de participation qu'ils annexent au formulaire unique de vote ou de demande de carte d'admission.

Tout actionnaire a quatre possibilités :

- 1. assister personnellement à l'Assemblée ;
- 2. donner pouvoir au Président de l'Assemblée ;
- 3. donner pouvoir à un tiers ;
- 4. voter par correspondance.

Dans tous les cas, vous devez impérativement :

- soit compléter le formulaire unique de vote joint (cf. « Comment remplir le formulaire ? ») et le transmettre au moyen de l'enveloppe T jointe,
- soit vous connecter sur la plateforme sécurisée VOTACCESS et suivre la procédure indiquée ci-après pour le vote par Internet.

### INFORMATIONS SUR LES MODALITÉS DE PARTICIPATION À L'ASSEMBLÉE GÉNÉRALE

Les actionnaires seront accueillis à l'Assemblée Générale Mixte dans le cadre réglementaire qui sera alors applicable aux manifestations et lieux recevant du public. Au moment où cette Assemblée Générale Mixte est convoquée, le cadre réglementaire impose le respect des gestes barrière. Ainsi, le port du masque et/ou le passe vaccinal pourront notamment être exigés pour participer à l'Assemblée Générale. En outre, nous devrons veiller à l'espacement suffisant entre les actionnaires. Dans ces conditions, il ne nous sera pas possible d'accueillir un actionnaire qui ne disposerait pas des équipements ou documents attestant qu'il peut participer à l'Assemblée Générale, dans le respect des textes applicables et des gestes barrière.

Ainsi, même si nous prenons les mesures visant à vous accueillir effectivement à l'Assemblée Générale, nous vous recommandons d'envisager également de faire valoir vos droits d'actionnaire par tous les moyens mis à votre disposition, notamment :

•la possibilité de voter par correspondance en amont de l'Assemblée Générale (par voie postale ou par voie électronique via la plateforme de vote sécurisée VOTACCESS),

•le droit de vous faire représenter lors de cette Assemblée : les actionnaires sont ainsi invités, préalablement à l'Assemblée Générale, à donner pouvoir au Président de l'Assemblée Générale ou à un tiers,

•le droit de poser des questions en amont de la réunion (vous pouvez en particulier envoyer par e-mail vos questions via investor.relations@plasticomnium.com).

De plus, l'Assemblée Générale sera diffusée en direct et sera également disponible en différé sur le site Internet de la Société (www.plasticomnium.com).

Les actionnaires auront la possibilité de poser des questions pendant l'Assemblée Générale via le lien suivant : https://channel.royalcast.com/landingpage/plastic-omnium-fr/20220421\_1/

L'ensemble des informations relatives à l'Assemblée Générale de Compagnie Plastic Omnium SE sont consultables dans la rubrique dédiée à l'Assemblée Générale de notre site Internet www.plasticomnium.com.

L'équipe du Service Actionnaires de Plastic Omnium, se tient à la disposition des actionnaires pour les accompagner dans leurs démarches.

## 2.2 # !#! # %#!

## 1. VOUS DÉSIREZ ASSISTER PERSONNELLEMENT À L'ASSEMBLÉE GÉNÉRALE

Vous devrez respecter les mesures sanitaires applicables au moment de la tenue de l'Assemblée Générale. Ces mesures seront mise à jour au fur et à mesure sur le site Internet de la Société : www.plasticomnium.com. Nous vous invitons notamment à les consulter 2 jours avant l'Assemblée Générale.

### Pour assister personnellement à l'Assemblée Générale, vous devez demander une carte d'admission.

Vous êtes invité à utiliser VOTACCESS si l'établissement conservateur de vos titres est adhérent à ce système. La demande de carte d'admission et son impression ne prennent que quelques minutes.

### PAR VOIE POSTALE : PAR INTERNET :

- Si vous êtes actionnaire au NOMINATIF, cochez la CASE □ « je désire assister à cette Assemblée et demande une carte d'admission », en haut du formulaire, datez-le et signez-le avant de le retourner à l'aide de l'enveloppe T jointe.
- Si vous êtes actionnaire au PORTEUR, cochez la CASE □ « je désire assister à cette Assemblée et demande une carte d'admission », en haut du formulaire, datez-le et signez-le avant de le retourner à l'intermédiaire financier qui assure la gestion de votre compte titres et qui fera suivre votre demande en procédant à l'établissement d'une attestation de participation.

Vous devez faire votre demande en ligne sur la plateforme sécurisée VOTACCESS, accessible via le site Planetshares https://planetshares.bnpparibas.com :

- Si vous êtes actionnaire au NOMINATIF pur, connectez-vous au site Planetshares à l'aide de vos codes d'accès habituels.
- Si vous êtes actionnaire au NOMINATIF administré, connectez-vous au site Planetshares en utilisant votre numéro d'identifiant se trouvant en haut à droite de votre formulaire de vote papier. Si vous n'êtes plus en possession de votre identifiant et/ou mot de passe, contactez le numéro vert +33 (0)1 55 77 65 00, mis à votre disposition.

Une fois connecté, suivez les indications données à l'écran afin d'accéder à la plateforme VOTACCESS et demandez une carte d'admission.

Si vous êtes actionnaire au PORTEUR, il vous appartient de vous renseigner afin de savoir si votre établissement teneur de compte titres propose le système VOTACCESS et, le cas échéant, si cet accès est soumis à des conditions d'utilisation particulières.

S'il est connecté à VOTACCES, identifiez-vous avec vos codes d'accès habituels, cliquez sur l'icône qui apparaît sur la ligne correspondant à vos actions Plastic Omnium et suivez les indications données à l'écran afin d'accéder à la plateforme VOTACCESS, puis demandez une carte d'admission.

Toutefois, si vous n'avez pas reçu votre carte d'admission le 2<sup>e</sup> jour ouvré précédant l'Assemblée Générale, soit le mardi 19 avril 2022, vous devrez demander une attestation de participation auprès de votre établissement teneur de compte titres qui vous permettra de justifier de votre qualité d'actionnaire pour être admis à l'Assemblée.

## 2. VOUS NE DÉSIREZ PAS ASSISTER PERSONNELLEMENT À L'ASSEMBLÉE GÉNÉRALE

### À défaut d'assister personnellement à l'Assemblée Générale, vous pouvez voter par correspondance ou par procuration.

Pour cela, vous devez cocher la case correspondante du formulaire unique de vote par correspondance ou par procuration en fonction de votre choix :

- je vote par correspondance : cochez la case « je vote par correspondance » et votez ensuite chaque résolution en suivant les instructions mentionnées sur le formulaire ; ou
- je donne pouvoir au Président de l'Assemblée Générale : cochez la case « je donne pouvoir au Président de l'Assemblée Générale ». Le vote émis en votre nom sera identique à celui du Président pour chaque projet de résolution présenté à l'Assemblée Générale ; ou
- je donne pouvoir à toute autre personne : cochez la case « je donne pouvoir à » et indiquez le nom et le prénom de la personne qui sera présente à l'Assemblée Générale pour vous représenter.

un mandataire par Internet avant l'Assemblée Générale, en vous connectant sur la plateforme sécurisée VOTACCESS accessible *via* le

. Si vous êtes actionnaire au **NOMINATIF pur,** connectez-vous au site

Si vous êtes actionnaire au **NOMINATIF administré**, vous devez vous connecter au site Planetshares en utilisant votre numéro d'identifiant se trouvant en haut à droite de votre formulaire de vote papier. Si vous n'êtes plus en possession de votre identifiant et/ou mot de passe, contactez le numéro vert +33 (0)1 55 77 65 00, mis

Une fois connecté, suivez les indications données à l'écran afin d'accéder à la plateforme VOTACCESS et votez, ou désignez ou

Une fois connecté, suivez les indications données à l'écran afin d'accéder à la plateforme VOTACCESS et votez, ou désignez ou révoquez un

site Planetshares : https://planetshares.bnpparibas.com

Planetshares à l'aide de vos codes d'accès habituel.

Dans tous les cas, vous devez remplir, dater, signer et retourner le formulaire unique de vote par correspondance ou par procuration :

- si vous êtes actionnaire au NOMINATIF, à l'établissement centralisateur mandaté par la Société à l'aide de l'enveloppe T iointe :
- si vous êtes actionnaire au PORTEUR, à l'établissement teneur de votre compte titres qui fera suivre votre formulaire de vote par correspondance ou par procuration accompagné de l'attestation de participation préalablement établie.

Pour être pris en compte, les formulaires de vote par correspondance ou par procuration devront être reçus par le Service Assemblée Générale de BNP Paribas Securities Services, mandaté par Compagnie Plastic Omnium SE, au plus tard mardi 19 avril 2022.

## 3. VOUS DÉSIREZ VOTER PAR INTERNET AVANT L'ASSEMBLÉE GÉNÉRALE

La Société offre à ses actionnaires la possibilité de voter par Internet avant l'Assemblée Générale dans les conditions suivantes :

### AU NOMINATIF : AU PORTEUR :

à votre disposition.

mandataire.

révoquez un mandataire.

- Si vous êtes actionnaire au NOMINATIF, vous avez la possibilité, soit de transmettre vos instructions de vote, soit de désigner ou révoquer Si vous êtes actionnaire au PORTEUR :

Si votre établissement teneur de compte titres est connecté à la Plateforme VOTACCESS, vous devrez vous identifier sur le portail Internet de cet établissement avec vos codes d'accès habituels ; cliquez sur l'icône qui apparaît sur la ligne correspondant à vos actions Plastic Omnium et suivez les indications données à l'écran afin d'accéder à la plateforme VOTACCESS et votez, ou désignez ou révoquez un mandataire.

Si votre établissement teneur de compte titres n'est pas connecté à la Plateforme VOTACCESS, la désignation ou la révocation d'un mandataire peut également être effectuée par voie électronique, par envoi d'un email à l'adresse :

paris.bp2s.france.cts.mandats@bnpparibas.com.

Cet email devra obligatoirement contenir les informations suivantes : nom de la Société (Compagnie Plastic Omnium SE) et date de l'Assemblée (21 avril 2022), vos nom, prénom, adresse, et références bancaires ainsi que les nom, prénom et si possible adresse du mandataire (personne à qui vous souhaitez donner mandat).

Vous devrez obligatoirement demander à votre établissement teneur de compte qui assure la gestion de votre compte titres, d'envoyer une confirmation écrite au Service Assemblées Générales de BNP Paribas Securities Services – CTS Assemblées Générales – Grands Moulins de Pantin – 9 rue du Débarcadère – 93761 Pantin Cedex.

Seules les notifications de désignation ou de révocation de mandats pourront être adressées à l'adresse :

paris.bp2s.france.cts.mandats@bnpparibas.com. Toute autre demande ou notification portant sur un autre objet ne pourra être prise en compte et/ou traitée.

Afin que les désignations ou révocations de mandats exprimées par voie électronique puissent être valablement prises en compte, les confirmations devront être réceptionnées au plus tard la veille de l'Assemblée Générale, soit mercredi 20 avril 2022 à 15 heures (heure de Paris).

L'accès aux sites Internet dédiés et sécurisés sera possible à partir de vendredi 1er avril 2022 à 10 heures, jusqu'à mercredi 20 avril 2022 à 15 heures (heure de Paris). Il est recommandé aux actionnaires de ne pas attendre les derniers jours pour voter afin d'éviter d'éventuels engorgements des communications par Internet.

# 2.3 COMMENT REMPLIR LE FORMULAIRE?

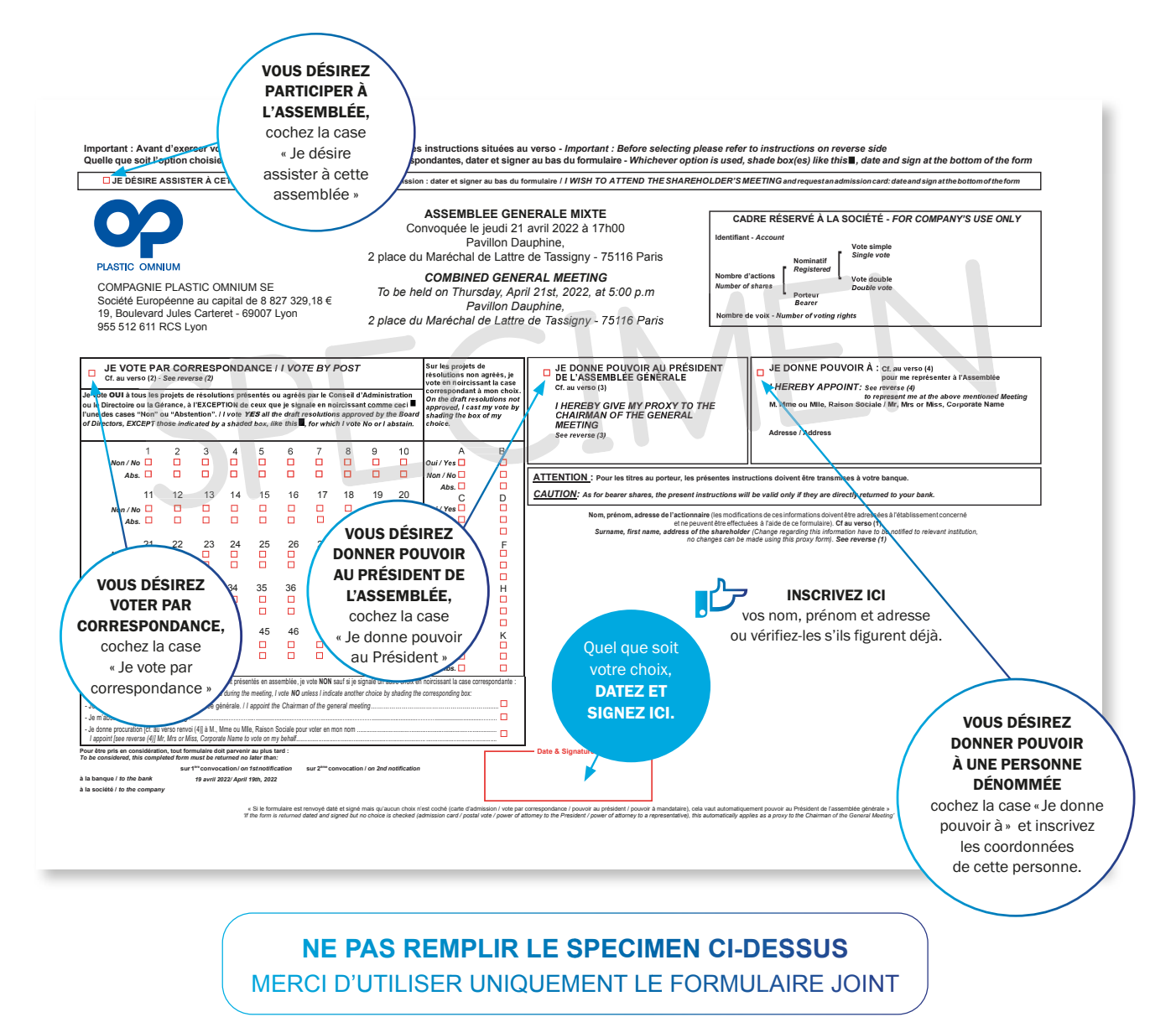

## 2.4 COMMENT POSER VOS QUESTIONS

### COMPAGNIE PLASTIC OMNIUM SE OFFRE LA POSSIBILITÉ À SES ACTIONNAIRES DE POSER LEURS QUESTIONS EN AMONT OU PENDANT L'ASSEMBLÉE GÉNÉRALE

En tant qu'actionnaire, vous pouvez poser vos questions :

En amont de l'Assemblée Générale. Pour cela, nous vous invitons à envoyer dès à présent vos questions écrites par e-mail via investor.relations@plasticomnium.com. Conformément à l'article R. 225-84 du Code de commerce, pour être prises en compte, ces questions doivent impérativement être accompagnées d'une attestation d'inscription, soit dans les comptes de titres nominatifs tenus par la Société, soit dans les comptes de titres au porteur tenus par un intermédiaire mentionné à l'article L. 211-3 du Code monétaire et financier.

Pendant l'Assemblée Générale vous pourrez poser vos questions :

- à distance par écrit directement sur la plateforme de visioconférence :

https://channel.royalcast.com/landingpage/plastic-

omnium-fr/20220421\_1/

- en présentiel, en le signalant directement aux hôtesses présentes sur le site.

Dans tous les cas, la société procédera à la vérification de votre qualité d'actionnaire.

### SEULS LES ACTIONNAIRES DE COMPAGNIE PLASTIC OMNIUM SE POURRONT POSER DES QUESTIONS EN DIRECT LORS DE L'ASSEMBLÉE GÉNÉRALE

- Les personnes qui pourront poser des questions sont :
	- les actionnaires inscrits au nominatif ou les actionnaires au porteur ayant pris part au vote pour lesquels aucune formalité préalable ne sera demandée ;
	- les actionnaires inscrits au porteur et n'ayant pas pris part au vote qui auront au préalable fourni un justificatif de leur qualité<br>d'actionnaire en envoyant celui-ci par e-mail via d'actionnaire en envoyant celui-ci par e-mail via investor.relations@plasticomnium.com.
- Les actionnaires au porteur n'ayant pas voté et n'ayant pas transmis de justificatif de leur qualité d'actionnaire ne pourront donc pas poser leurs questions.

Le Service Actionnaires de Compagnie Plastic Omnium SE se tient à votre disposition pour vous accompagner dans vos démarches.

Tout actionnaire a la faculté de poser des questions auxquelles le Conseil d'Administration répondra au cours de l'Assemblée Générale. Conformément à la législation en vigueur, une réponse commune pourra être apportée à ces questions dès lors qu'elles présenteront le même contenu ou porteront sur le même objet. La réponse à une question écrite sera réputée avoir été donnée dès lors qu'elle figurera sur le site Internet de la Société dans la rubrique consacrée aux questions-réponses.

# 2.5 COMMENT VOUS RENDRE AU PAVILLON DAUPHINE?

2, Place du Maréchal de Lattre de Tassigny – 75116 PARIS – 01 44 38 78 68

Le Pavillon Dauphine est situé à la lisière du bois de Boulogne, près de l'Etoile et des grands centres d'affaires. Accès facile par métro, bus, et en voiture par le périphérique.

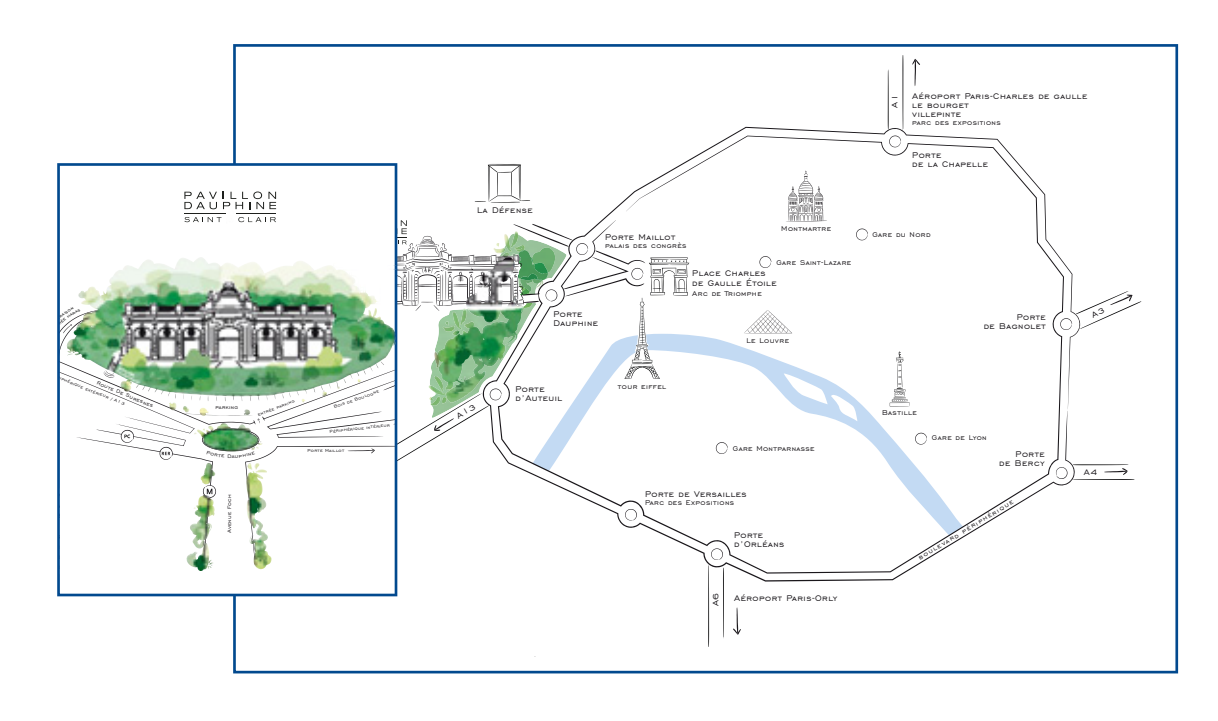

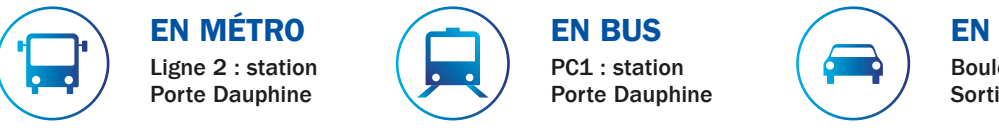

## EN VOITURE

Boulevard Périphérique : Sortie Porte Dauphine

# 2.6 ACTIONNAIRES AU NOMINATIF, OPTEZ POUR LA E-CONVOCATION

La e-convocation vous permet de recevoir chaque année, à votre adresse électronique, votre convocation et la documentation relatives aux Assemblées Générales de Compagnie Plastic Omnium SE.

## LA E-CONVOCATION À L'ASSEMBLÉE GÉNÉRALE, C'EST SIMPLE, PRATIQUE, ET SECURISÉ

Vous recevrez automatiquement un e-mail de convocation contenant :

- la date, l'heure et le lieu de l'Assemblée Générale ;
- un lien direct au site PLANETSHARES ;
- un rappel de vos codes de connexion (identifiant code accès).

Sur la page d'accueil de PLANETSHARES, en cliquant sur « Participer au vote », vous serez redirigé vers la plateforme sécurisée VOTACCESS où vous pourrez :

- consulter en ligne l'ensemble de la documentation relative à l'Assemblée Générale ;
- demander une carte d'admission pour assister à l'Assemblée Générale et l'éditer ;
- voter les résolutions :
- donner pouvoir au Président de l'Assemblée ou à toute autre personne physique ou morale dénommée de votre choix, actionnaire ou non ;
- révoquer et désigner un nouveau mandataire.

### N'ATTENDEZ PLUS – INSCRIVEZ-VOUS

### Pour s'inscrire à ce service, c'est SIMPLE et RAPIDE

En qualité d'actionnaire au **NOMINATIF** connectez-vous au site https://planetshares.bnpparibas.com.

Allez dans le menu « Mes informations personnelles/mes abonnements », adhérez à ce service gratuitement et enregistrez votre adresse email.

Vous êtes actionnaire au NOMINATIF pur : connectez-vous en utilisant le numéro d'identifiant et le mot de passe qui vous ont été communiqués et qui vous servent habituellement pour consulter votre compte sur le site Planetshares.

Vous êtes actionnaire au **NOMINATIF administré** : votre identifiant figure en haut et à droite de votre formulaire de vote. Si vous ne disposez pas de votre mot de passe, demandez à le recevoir à partir du site Planetshares en cliquant, suivant le cas soit sur le lien « première connexion », soit sur le lien « mot de passe oublié ». Vous pouvez aussi contacter le +33 (0)1 55 77 65 00 mis à votre disposition.

Si vous décidiez de recevoir à nouveau votre convocation par voie postale, il vous suffirait de nous en informer par courrier ou en vous connectant sur Planetshares en suivant la même démarche que pour l'inscription.

*En optant pour la e-convocation vous contribuez à nos efforts de développement durable.*